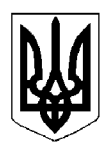

## БІЛОЦЕРКІВСЬКА МІСЬКА РАДА КИЇВСЬКОЇ ОБЛАСТІ ВИКОНАВЧИЙ КОМІТЕТ PIMEHHA

від 26 грудня 2023 року

м. Біла Церква

 $N<sub>2</sub>$  1010

Про затвердження примірної форми журналу обліку реєстрів для реєстрації нотаріальних дій та дій прирівняних до нотаріальних, що вчиняються уповноваженими посадовими особами виконавчого комітету Білоцерківської міської ради

Розглянувши пояснювальну записку керуючого справами виконавчого комітету міської ради Олійник А.О. від 19 грудня 2023 року №3926/01-07, відповідно до статей 54<sup>1</sup>,59 Закону України «Про місцеве самоврядування в Україні», статей 1, 37, 40, 58 Закону України «Про нотаріат», Правил ведення нотаріального діловодства, затверджених наказом Міністерства юстиції України від 22 грудня 2010 року №3253/5, Порядку вчинення нотаріальних дій посадовими особами органів місцевого самоврядування, затвердженого наказом Міністерства юстиції України від 11 листопада 2011 року №3306/5, Переліку типових документів, що створюються під час діяльності державних органів та органів місцевого самоврядування, інших установ, підприємств та організацій, із зазначенням строків зберігання документів, затвердженого наказом Міністерства юстиції України від 12 квітня 2012 року №578/5, Форм реєстру для реєстрації заповітів і довіреностей, що прирівнюються до нотаріально посвідчених, посвідчувальних написів на них та зразків цих документів, затверджених наказом Міністерства юстиції України від 31 жовтня 2006 року №83/5, враховуючи рішення виконавчого комітету Білоцерківської міської ради від 11 жовтня 2023 року №781 «Про організацію вчинення нотаріальних дій в Білоцерківській міській територіальній громаді», з метою належного та своєчасного сприяння реалізації законних прав громадян, забезпечення виконання повноважень старост у сільських населених пунктах старостинських округів Білоцерківської міської територіальної громади, виконавчий комітет міської ради вирішив:

1. Затвердити примірну форму журналу обліку реєстрів для реєстрації нотаріальних дій та дій прирівняних до нотаріальних, що вчиняються уповноваженими посадовими особами виконавчого комітету Білоцерківської міської ради, згідно з додатком.

2. Загальному відділу Білоцерківської міської ради забезпечити заповнення та зберігання журналів обліку реєстрів для реєстрації нотаріальних дій та дій прирівняних до нотаріальних, що вчиняються уповноваженими посадовими особами виконавчого комітету Білоцерківської міської ради.

3. Контроль за виконанням рішення покласти на заступника міського голови згідно з розподілом обов'язків.

Міський голова

Геннадій ДИКИЙ

Додаток до рішення виконавчого комітету міської ради від 26 грудня 2023 року № 1010

## Примірна форма журналу обліку реєстрів для реєстрації нотаріальних дій та дій прирівняних до нотаріальних, що вчиняються уповноваженими посадовими особами виконавчого комітету Білоцерківської міської ради

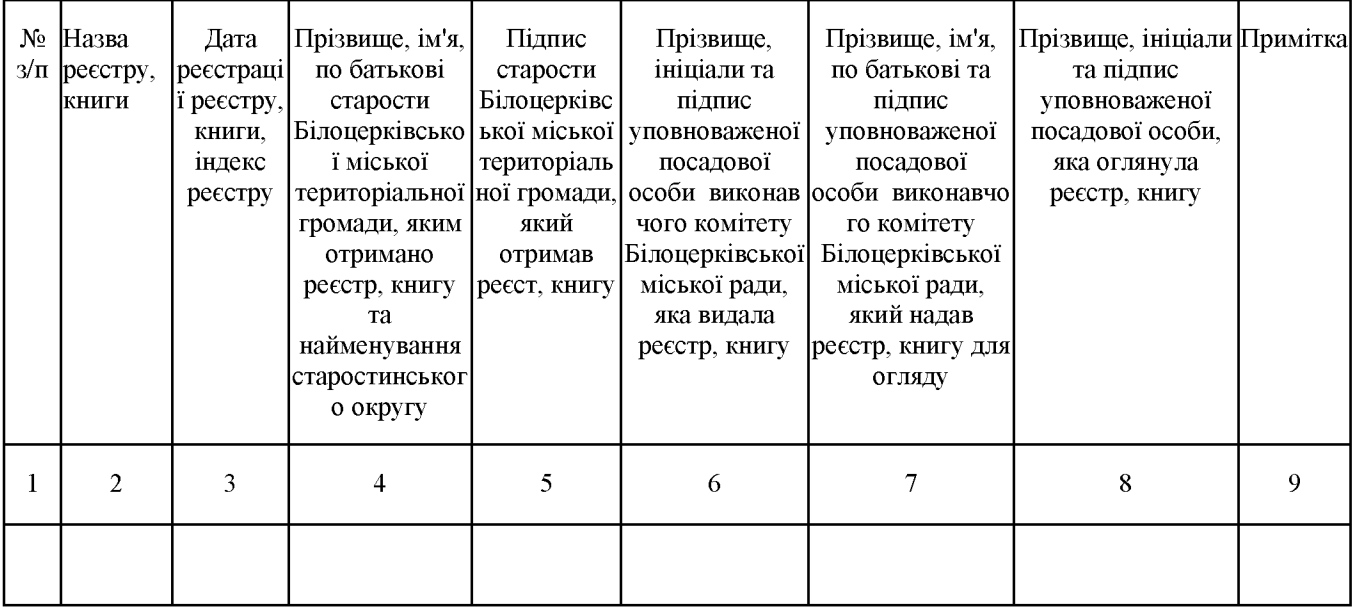

Керуючий справами виконавчого комітету міської ради

Анна ОЛІЙНИК